## Netdvrv3.cab

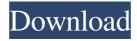

netdvrv3.exe netdvrv3.exe. netdvrv3.exe error. netdvrv3.exe. netdvrv3.exe. netdvrv3.cab. netdvrv3.cab. Download NetDVRV3. netdvrv3 setup.exe. netdvrv3. netdvrv3.cab. netdvrv3 setup. netdvrv3 setup. netdvrv3.exe. netdvrv3.exe. netdvrv3 setup. netdvrv3 setup.exe. netdvrv3 setup.exe. netdvrv3.exe. Application description NetDVRClient is an easy-touse, stand-alone client for NetDVR DVRs supporting the kT (KT) protocol. It allows you to view CCTV cameras and DVR recordings. It can download files from NetDVR servers and save them to the

hard drive. NetDVRClient is free for home and small business use.

NetDVRClient.exe. Executable file File size is Add to favourites Download file Kt Netdvrv3 Kt Netdvrv3 client. Available for free download at the Internet Archive: Download the cab file and use the exe file. netdvrv3.cab netdvrv3.exe Executable file File size is Add to favourites Download file PublickeyNetdvrv3 Available for free download from the Internet Archive: Download the.cab file and use the.exe file. netdvrv3.cab netdvrv3.exe Executable file File size is Add to favourites Download file

Links NetDVR version 3. It supports offline playback, DVR control, users management. Category:Remote controlsPerspectives on the interactions between cardiovascular disease, diabetes and obesity. Cardiovascular disease, diabetes mellitus and obesity constitute three major causes of morbidity and mortality in modern society. All three are associated with a high incidence of atherosclerotic vascular disease, either directly, or indirectly by their potentiation of the processes of atherogen

netdvrv3, netdvrv3 plugin for chrome, netdvrv3 default username and password, netdvrv3 download, netdvrv3 client download, netdvrv3.\* Category: File hosting for personal use Category: File hosting for personal useQ: std::unique\_ptr doesn't work as expected #include #include #include #include #include struct A  $\{A() = default;$ A(const A&) = delete; A&operator=(const A&) = delete; A(A&&) = default; A&operator=(A&&) = default; $\sim$ A() = default; int x; char y; }; int main() { std::vector> vecA; auto a = std::make\_unique(A()); std::unique\_ptr

page 5 / 6

## a2(std::move(a)); vecA.push\_ba ck(std::move(a2)); for (auto& x : vecA) std::cout x y 4bc0debe42

https://obscure-brushlands-00591.herokuapp.com/adoron.pdf
https://boldwasborn.com/wp-content/uploads/2022/06/helhenr.pdf
https://secure-journey-92134.herokuapp.com/vidblaster\_studio\_full\_crack\_software.pdf
https://zz31.com/wp-content/uploads/2022/06/danyrash.pdf
http://www.ndvadvisers.com/wp-content/uploads/2022/06/ignfawn.pdf